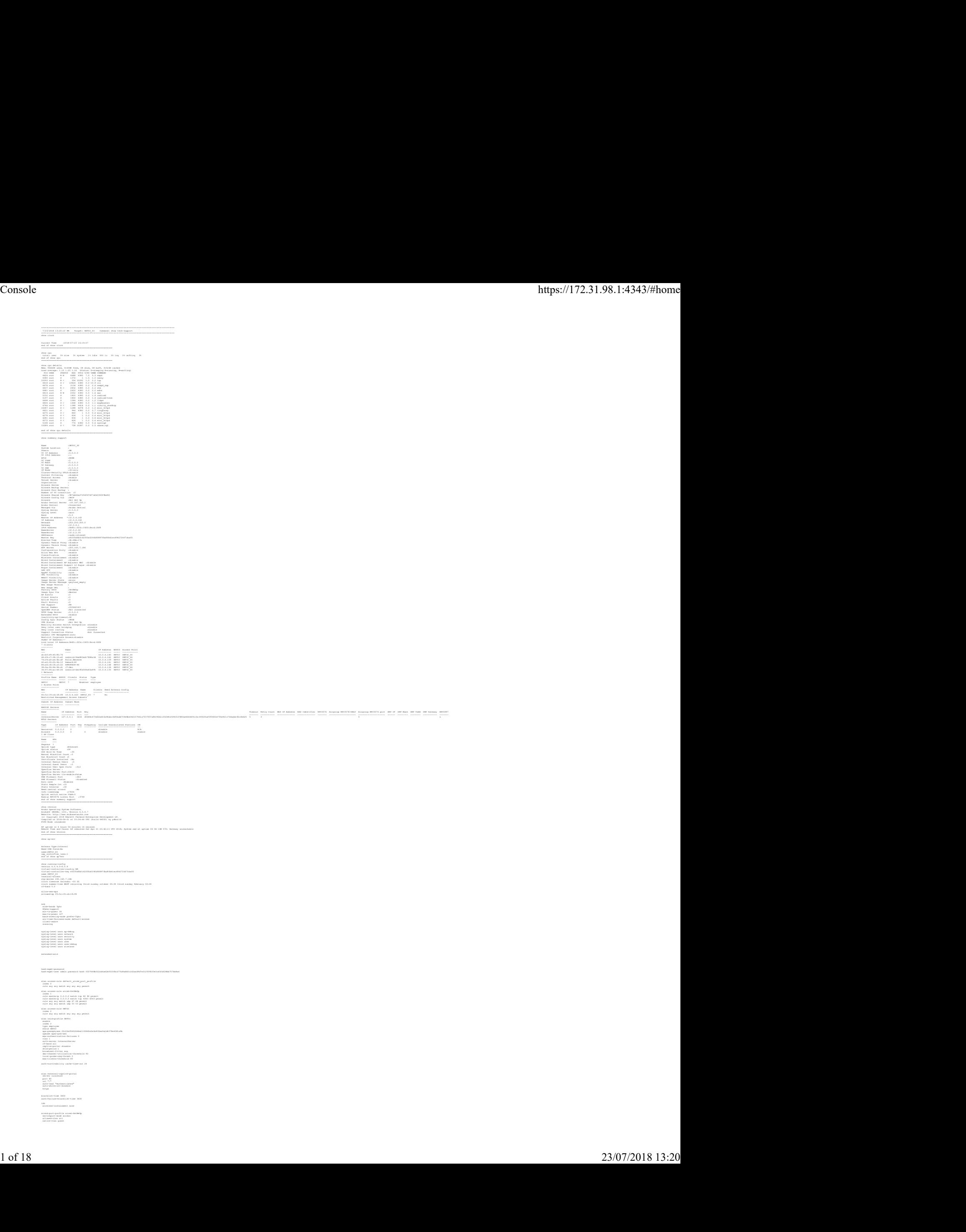

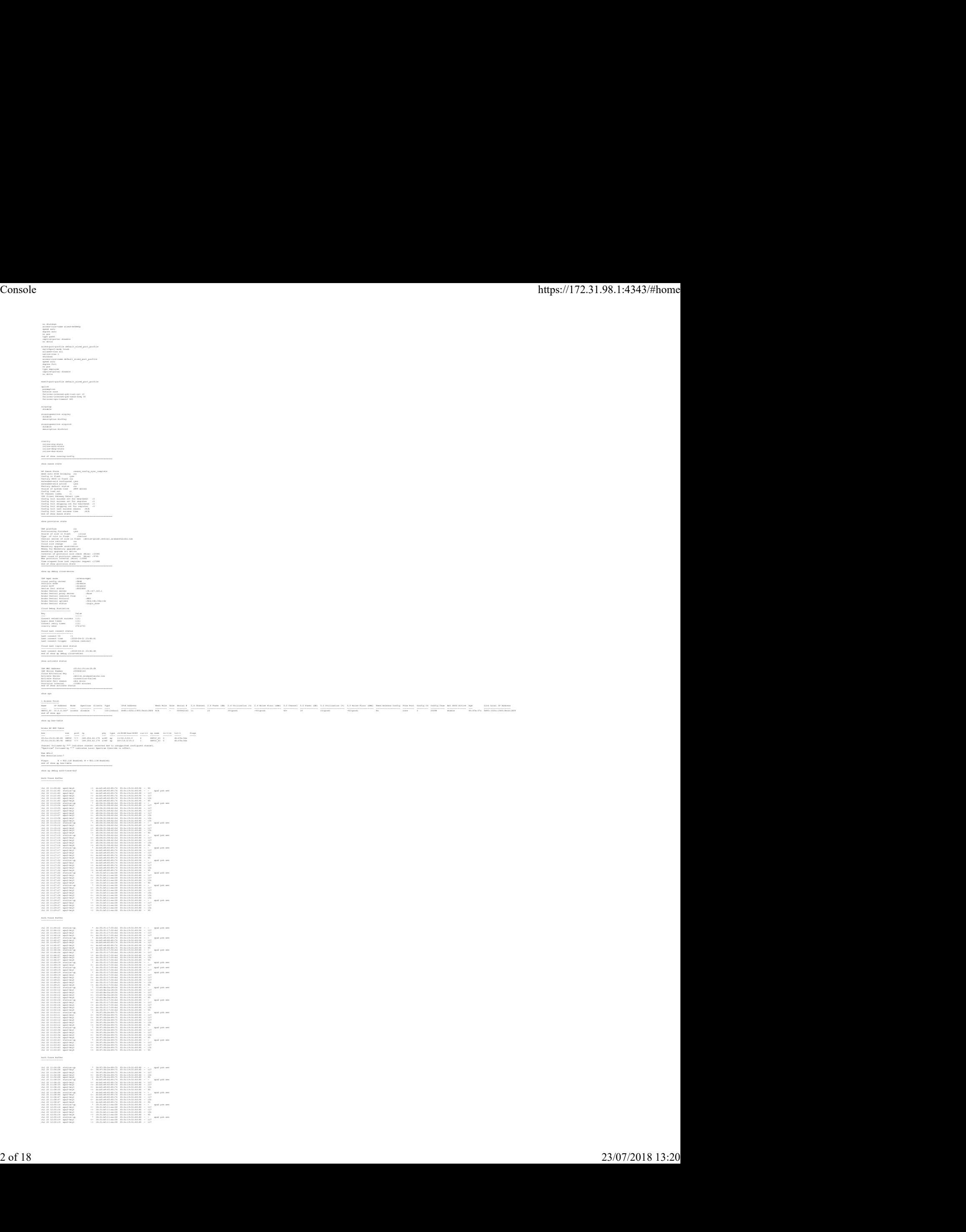

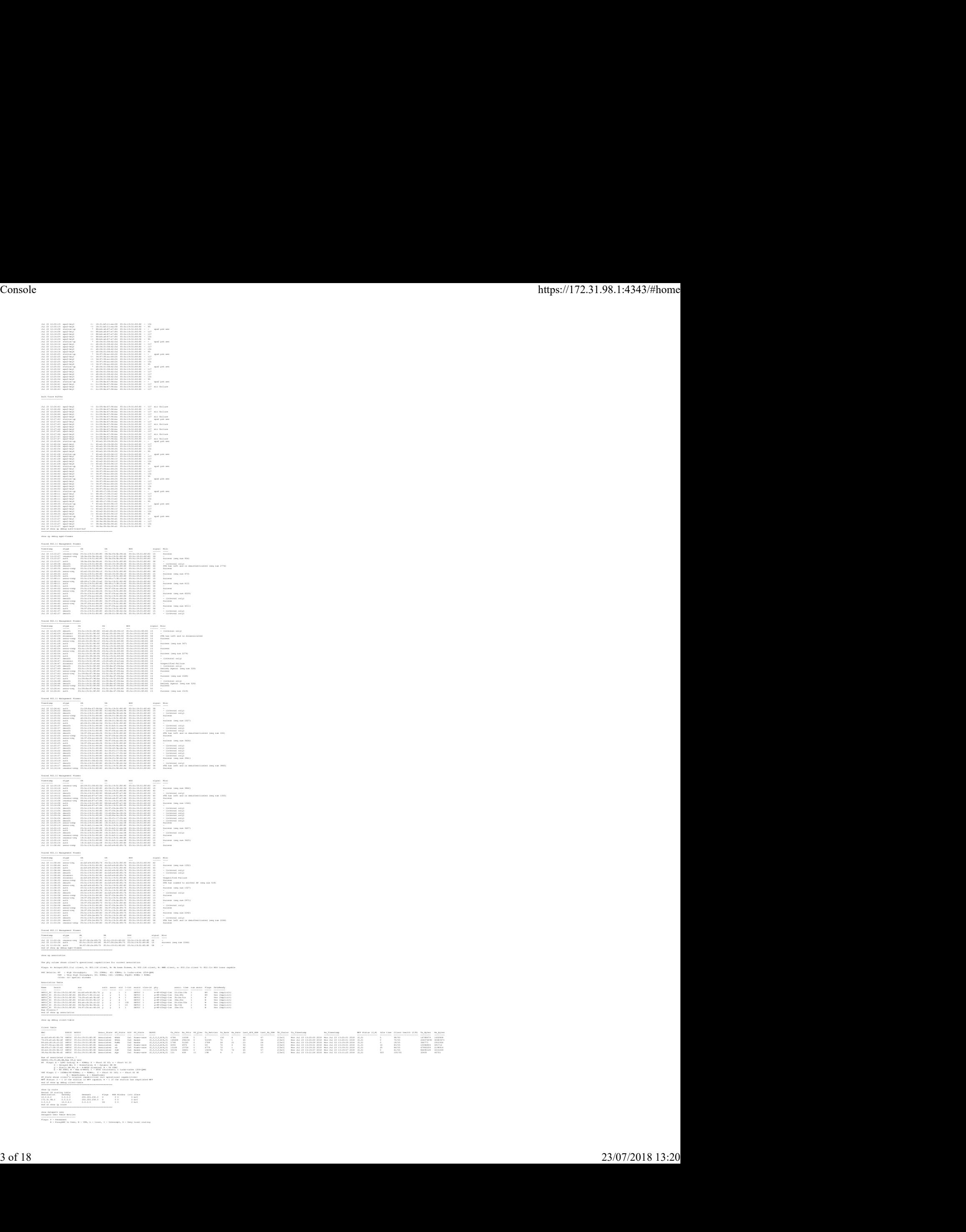

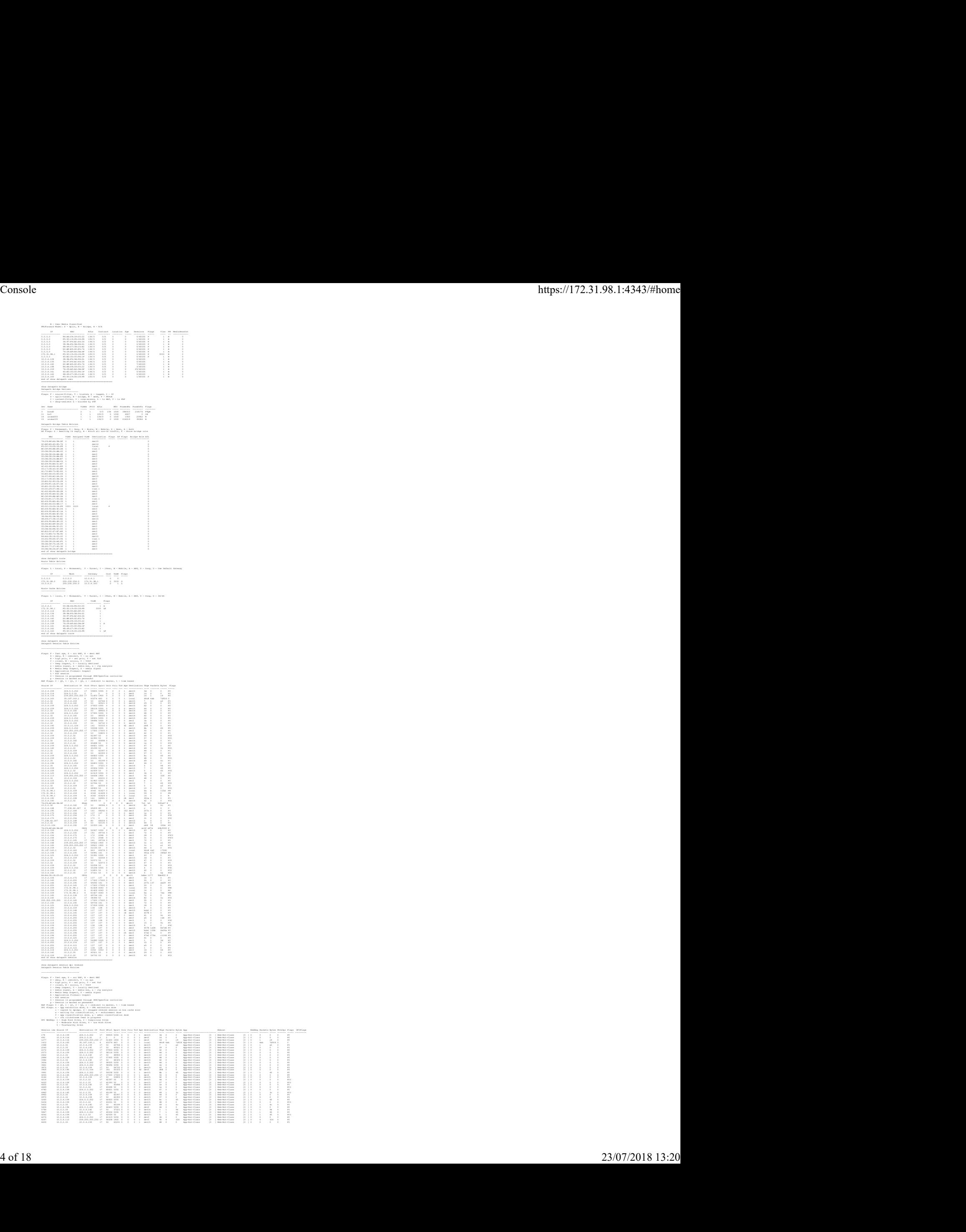

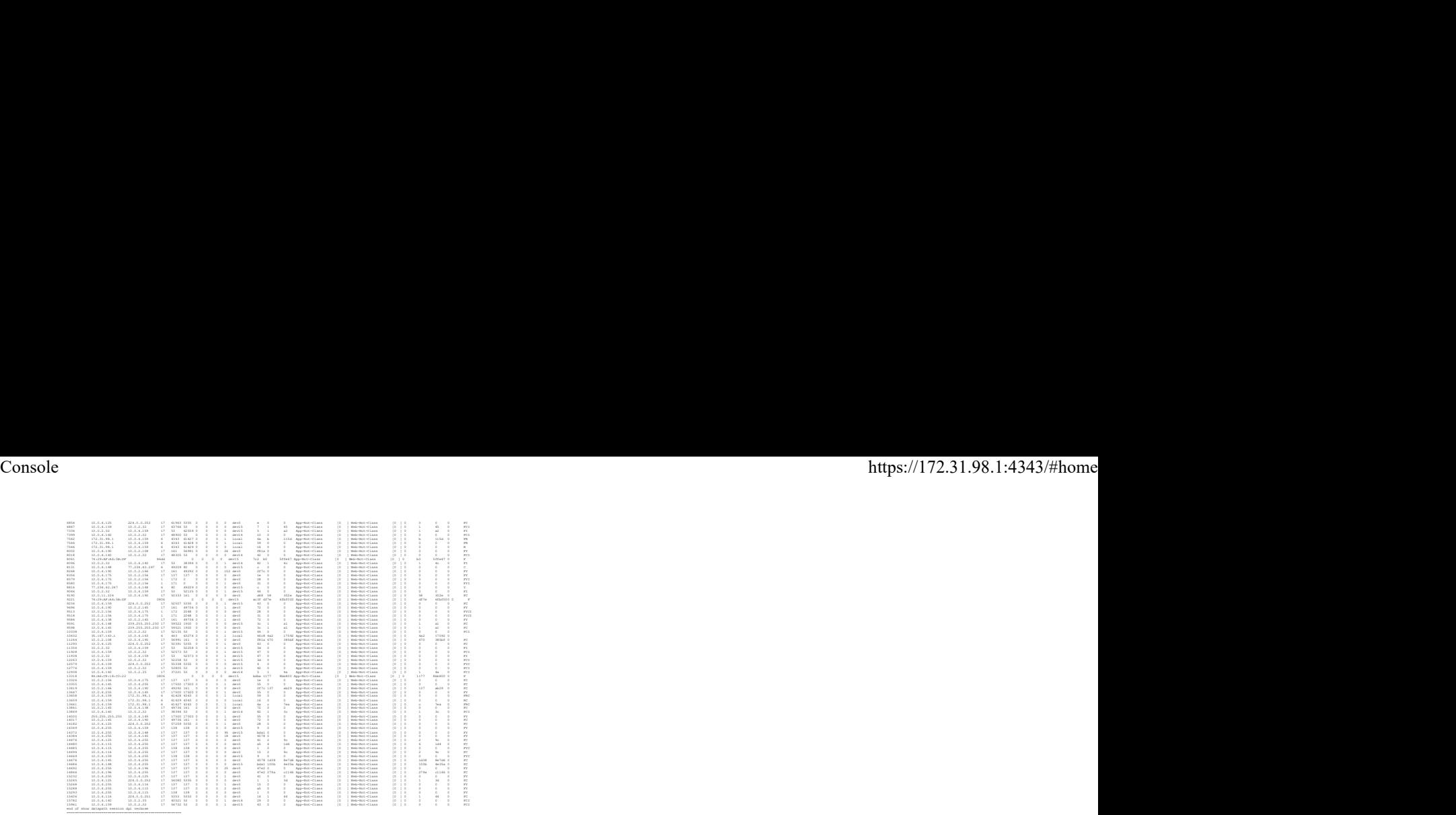

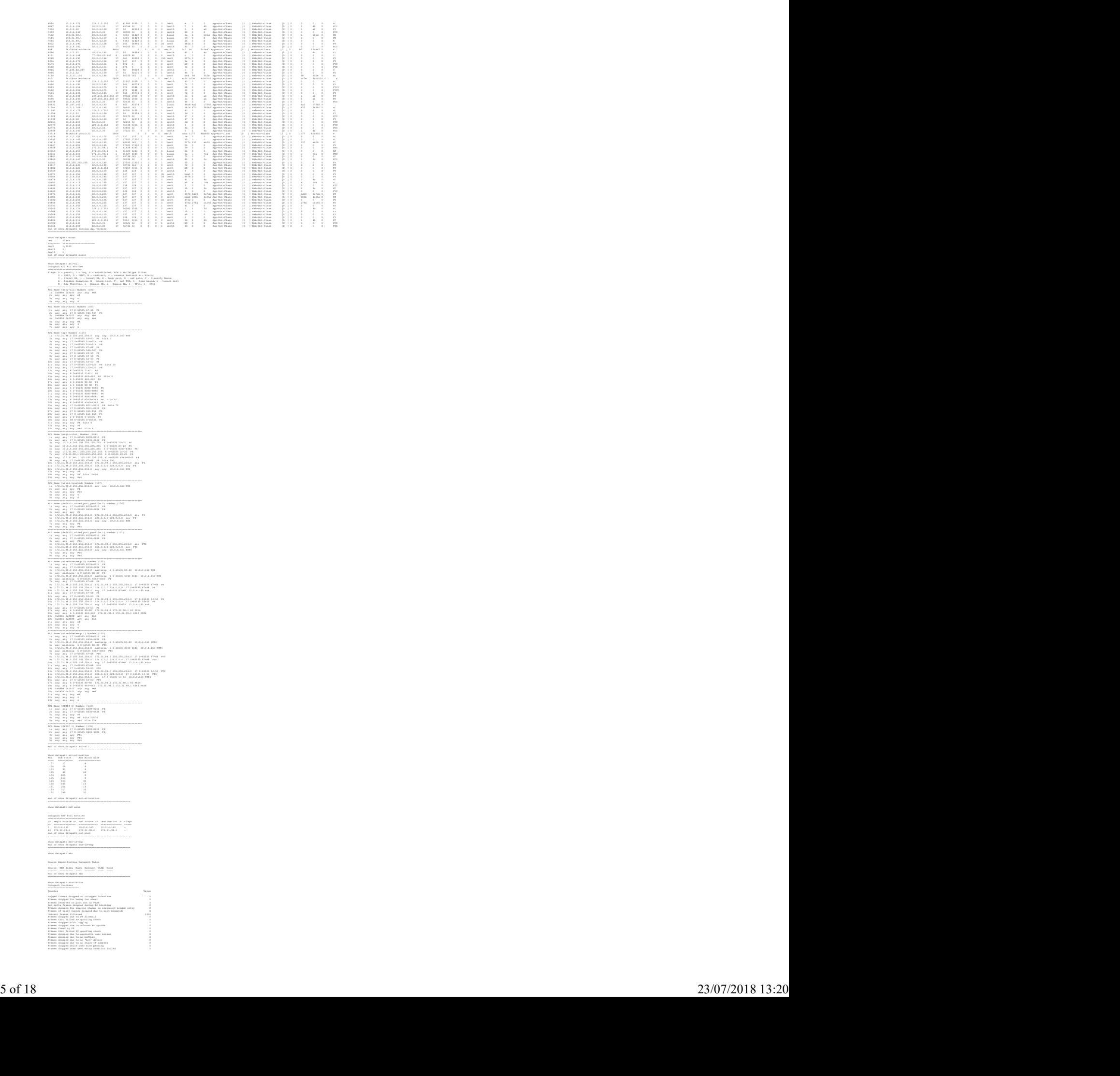

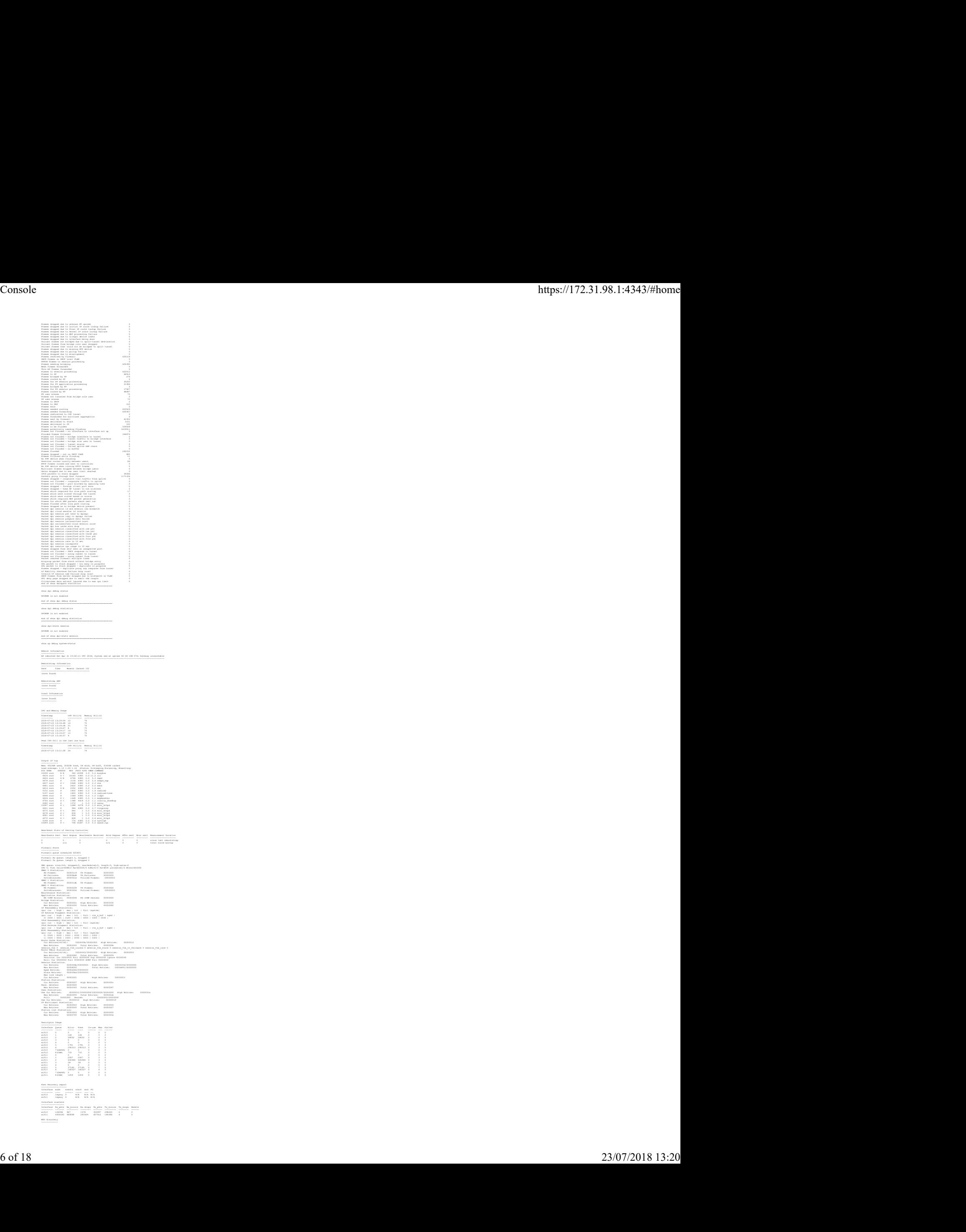

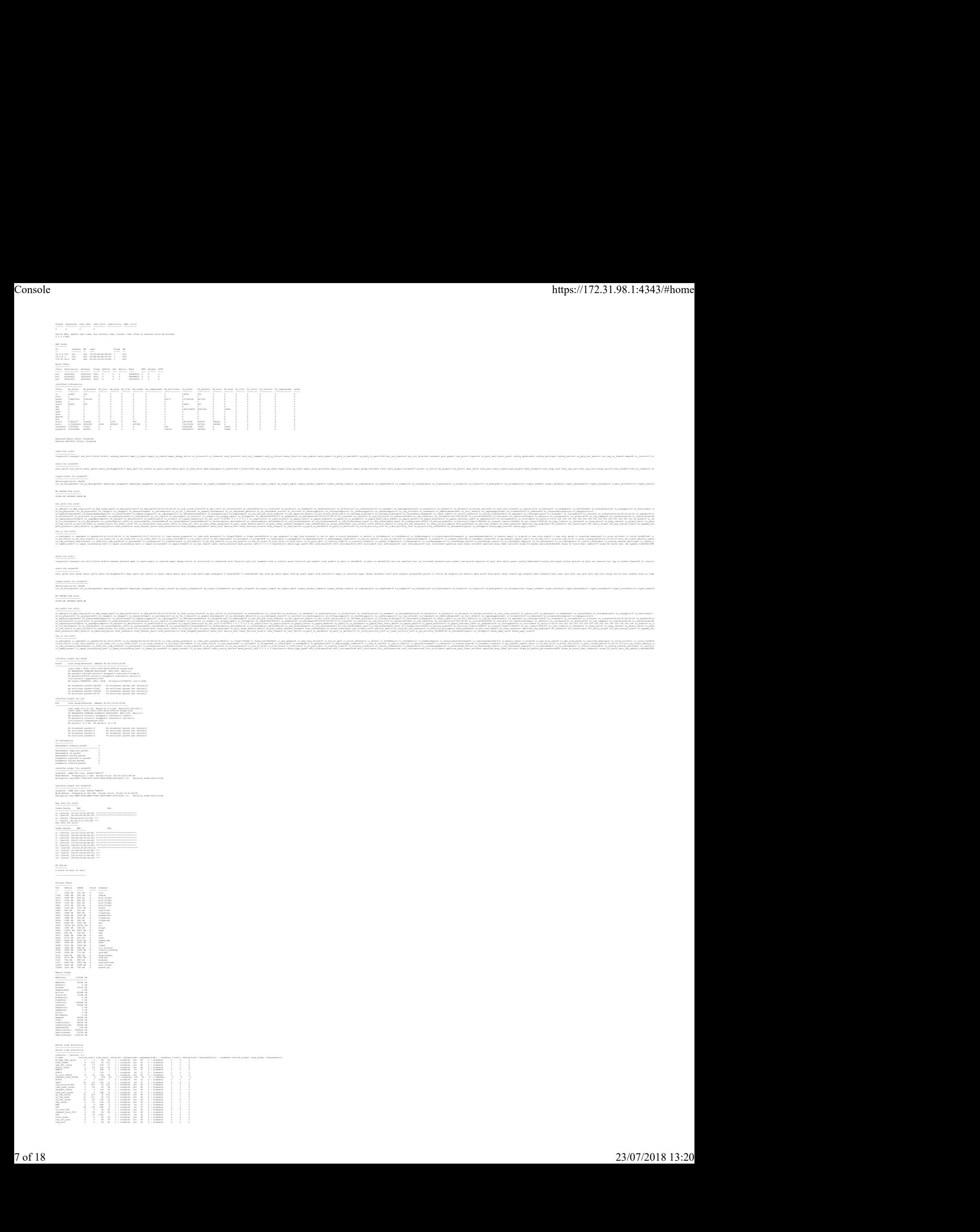

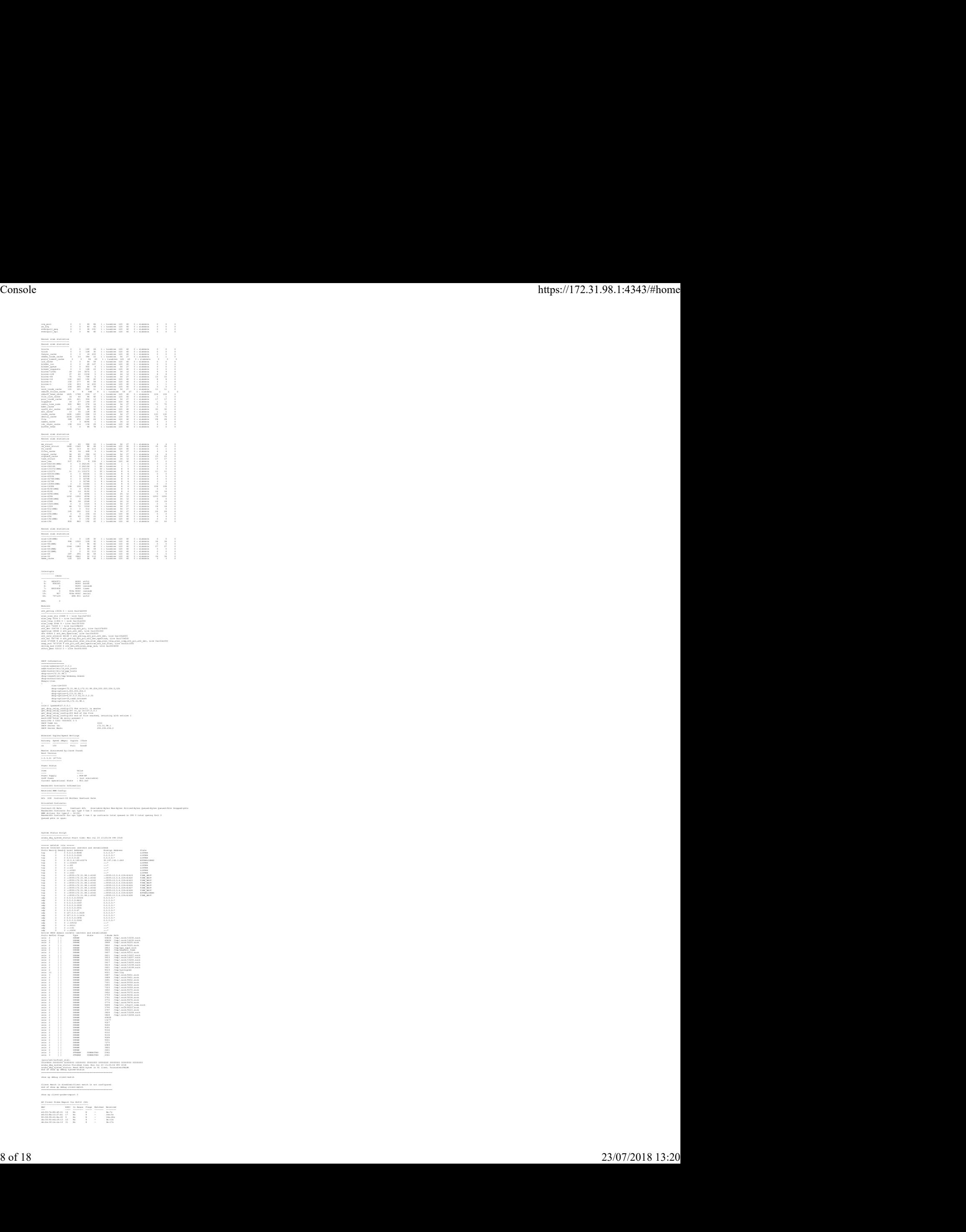

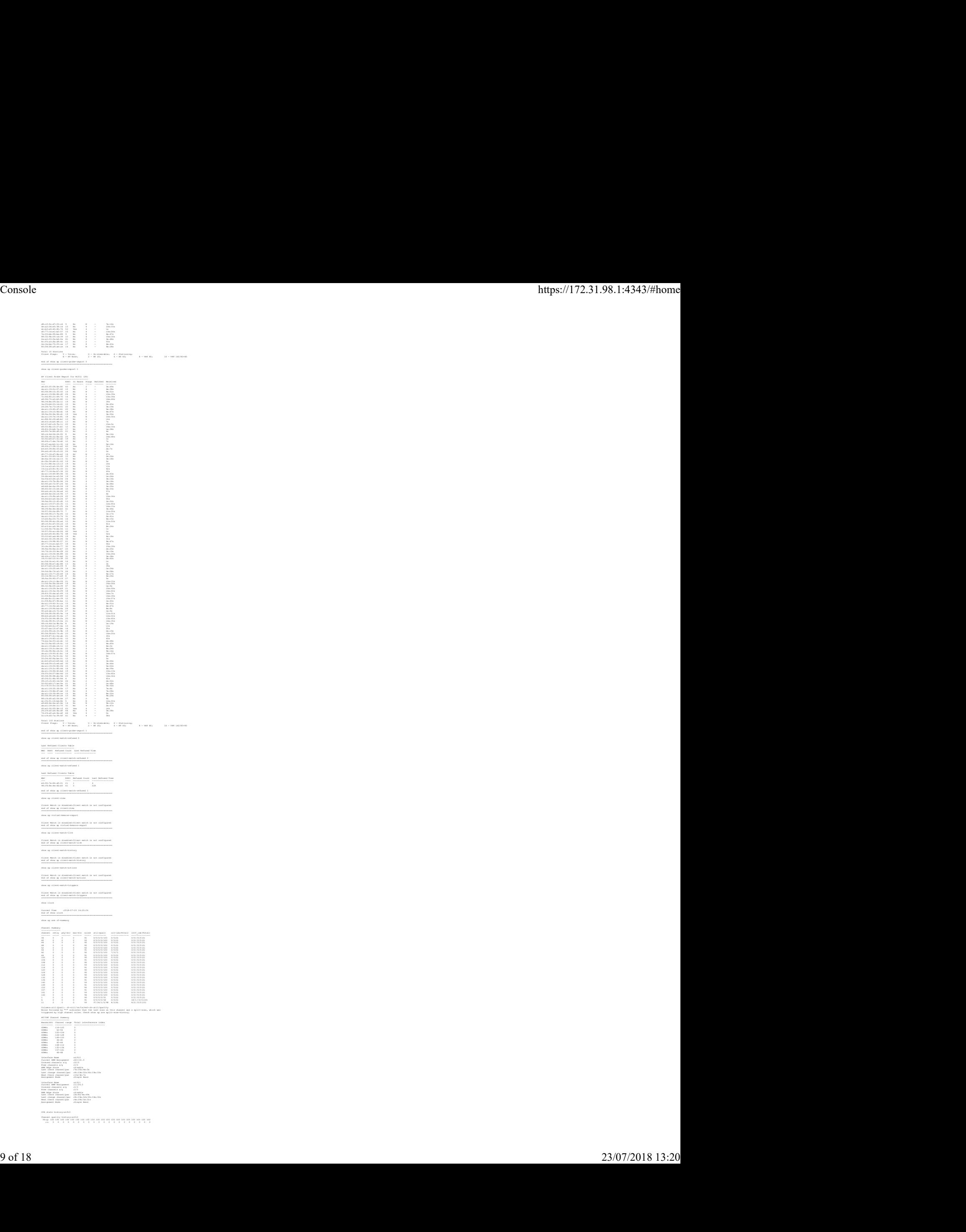

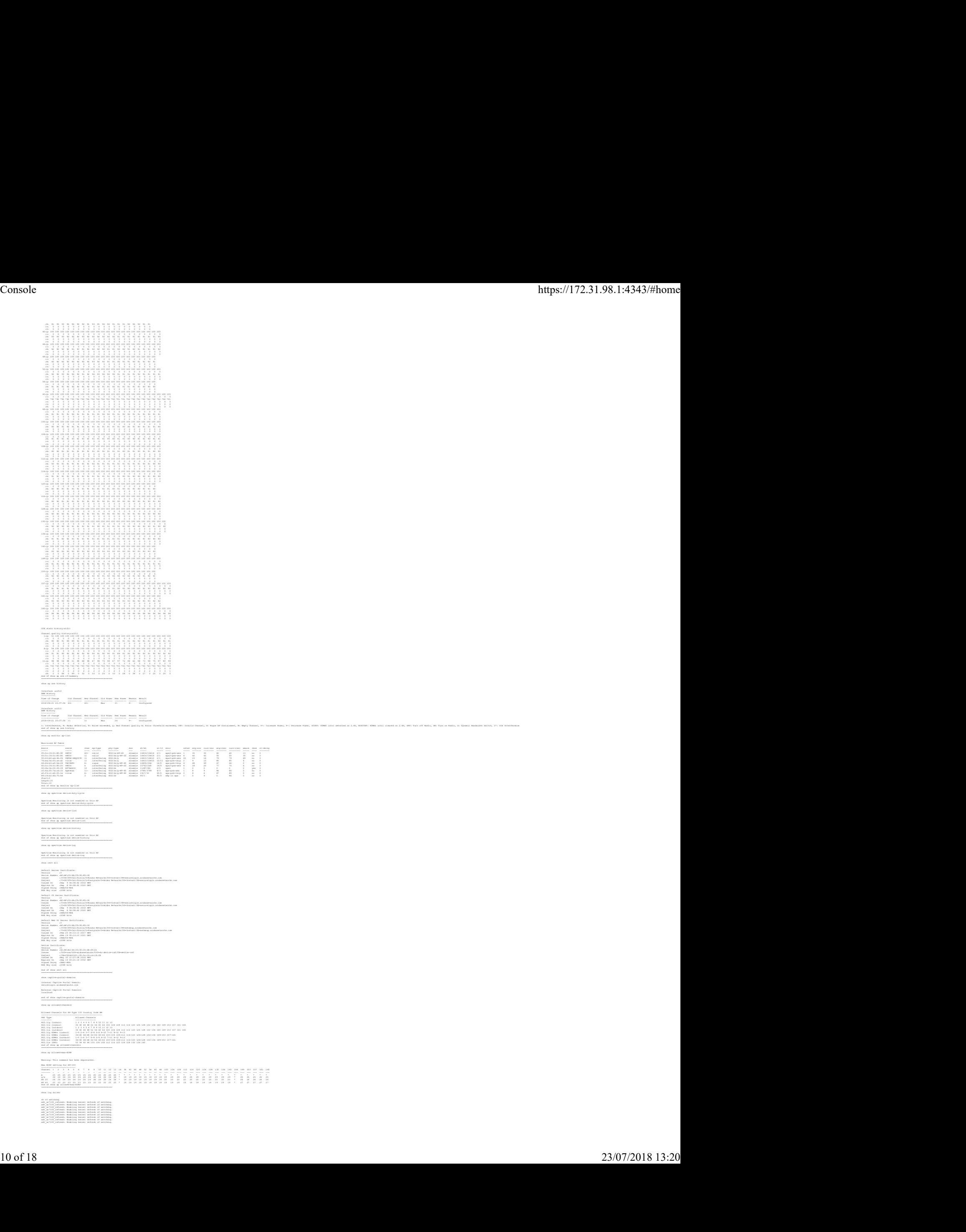

come into detected on 2.40, modern efter into ideased on 2.40, cars two off mode, che Turn on Radio, in ignuale maskeleth models, 1°: CIA into

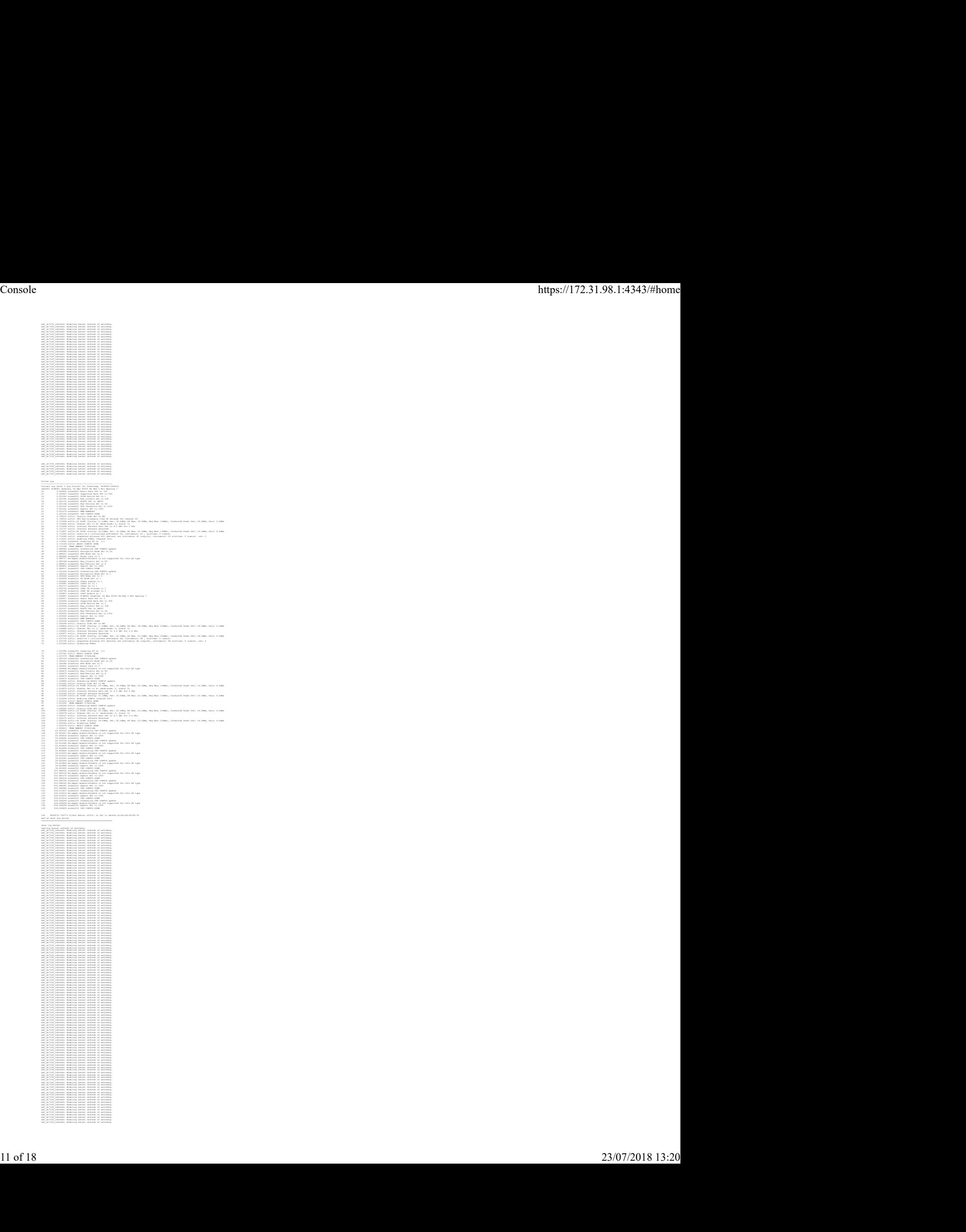

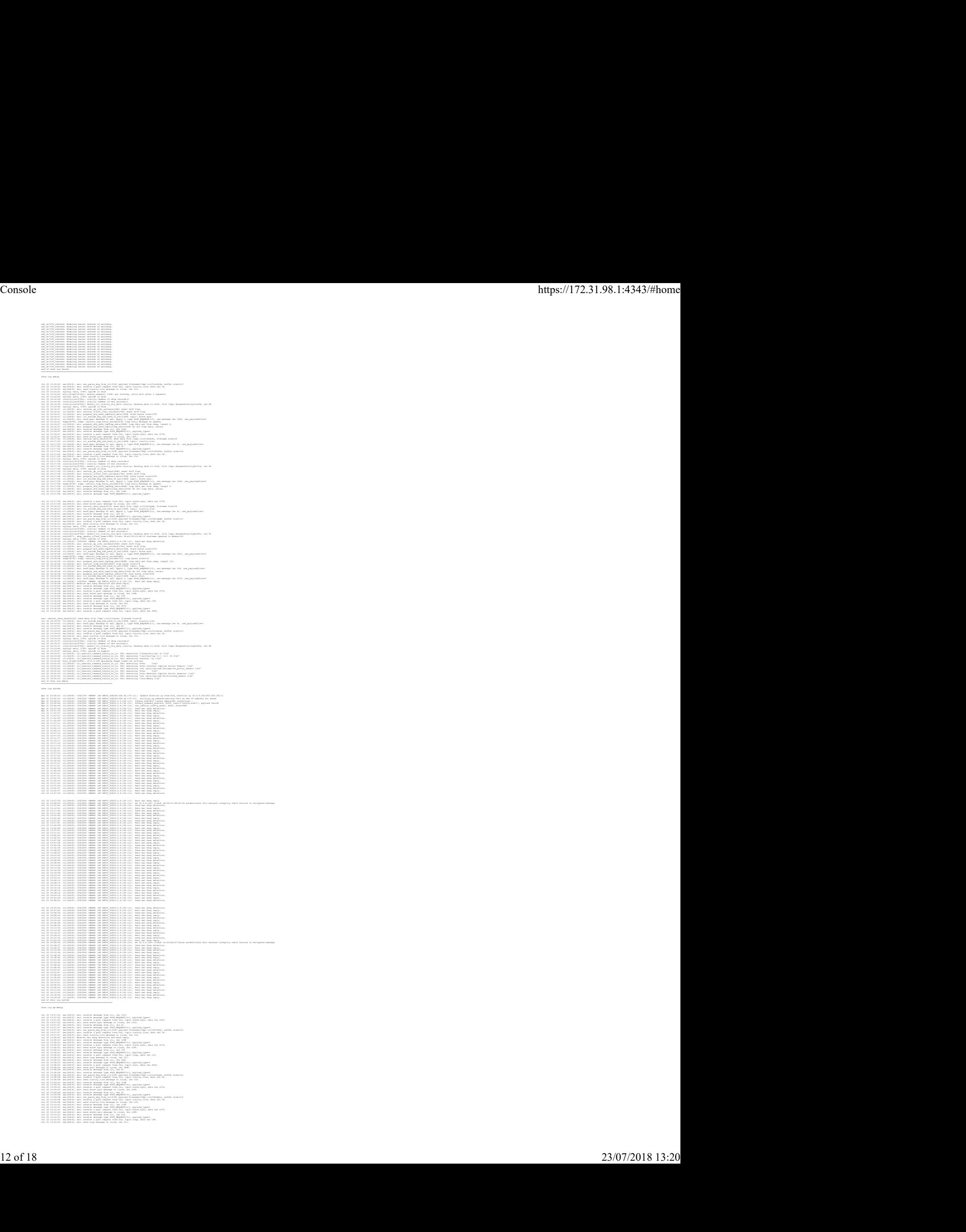

wdt\_ar7100\_refreeln: Enabling kernel refreel of watchdog.<br>wdt\_ar7100\_refreeln: Enabling kernel refreeln of watchdog.

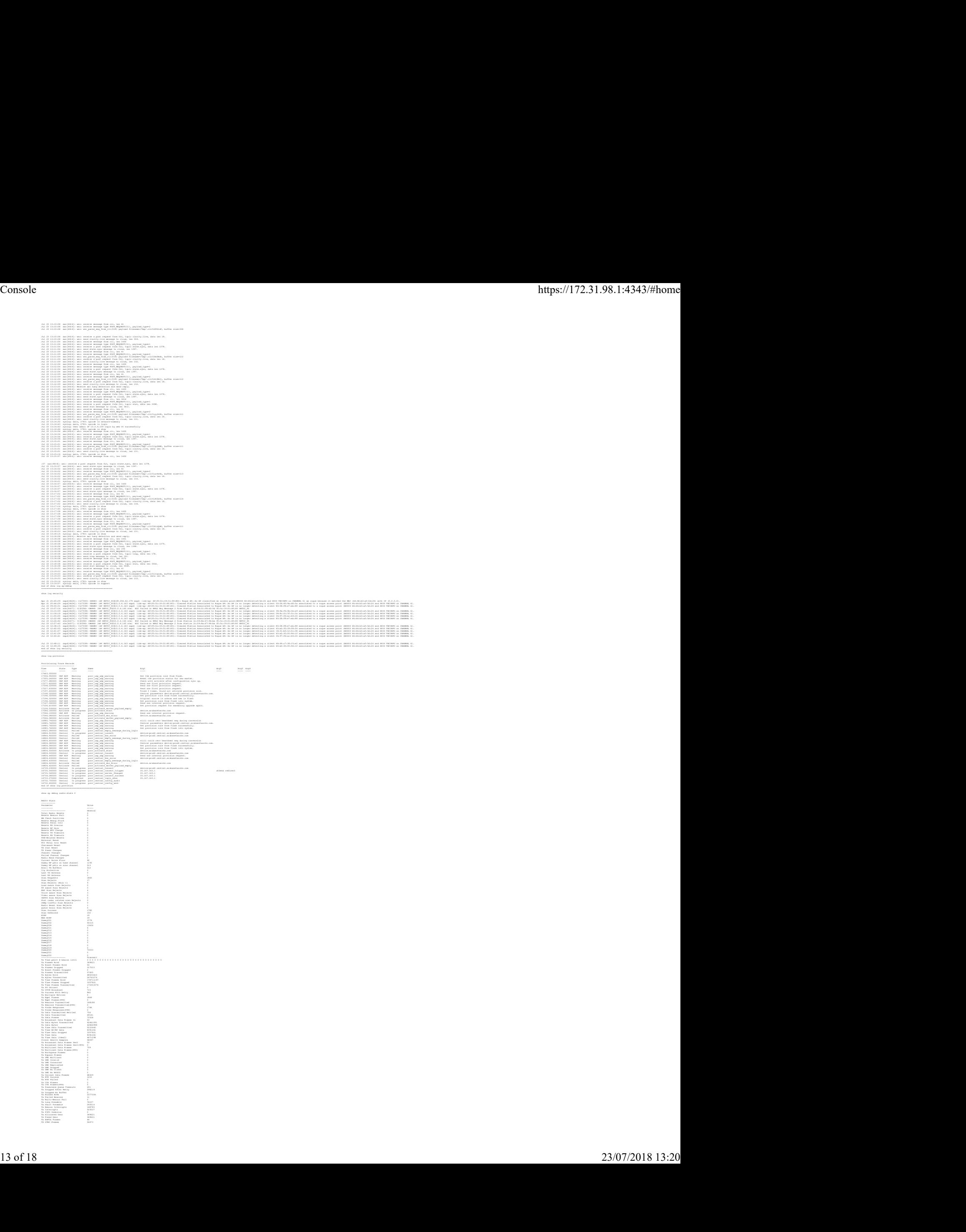

Tx Mgmt Frames(PPS) 0 Tx Beacons Transmitted 168188 Tx Beacons Transmitted(PPS) 0 Tx Probe Responses 1746 Tx Probe Responses(PPS) 0 Tx Data Transmitted Retried 756 Tx Data Transmitted 69141 Tx Data Frames 72528 Tx Broadcast Data Frames In 53 Tx Data Bytes Transmitted 42461091 Tx Data Bytes 42866998 Tx Time Data Transmitted 5033440 Tx Time BC/MC Data 8391261 Tx Time Data dropped 3357821 Tx Time Data 8391261 Tx Time Data (Ideal) 4671298 Client Health Samples 58097 Tx Broadcast Data Frames Sent 53 Tx Broadcast Data Frames Sent(PPS) 0 Tx Multicast Data Frames 759 Tx Multicast Data Frames(PPS) 0 Tx Workqueue Frames 0 Tx Bypass Frames 0 Tx DMO Multicast 0 Tx DMO Invalid 0 Tx DMO Converted 0 Tx DMO Replicated 0 Tx DMO Dropped 0 Tx DMO No Client 0 Tx DMO No BSSID 0 Tx Unicast Data Frames 68329 Tx RTS Success 1210 Tx RTS Failed 0 Tx CTS Frames 0 Tx CTS Frames(PPS) 0 Tx Powersave Queue Timeouts 201 Tx Dropped After Retry 298219 Tx Dropped No Buffer 0 Tx Missed ACKs 2377004 Tx Failed Beacons 11 Tx Multi-Beacon Fail 0 Tx Long Preamble 76107 Tx Short Preamble 293514 Tx Beacon Interrupts 168783 Tx Interrupts 523537 Tx FIFO Underrun 0 Tx Allocated Desc 369621 Tx Freed Desc 369621 Tx EAPOL Frames 64 TX STBC Frames 54473

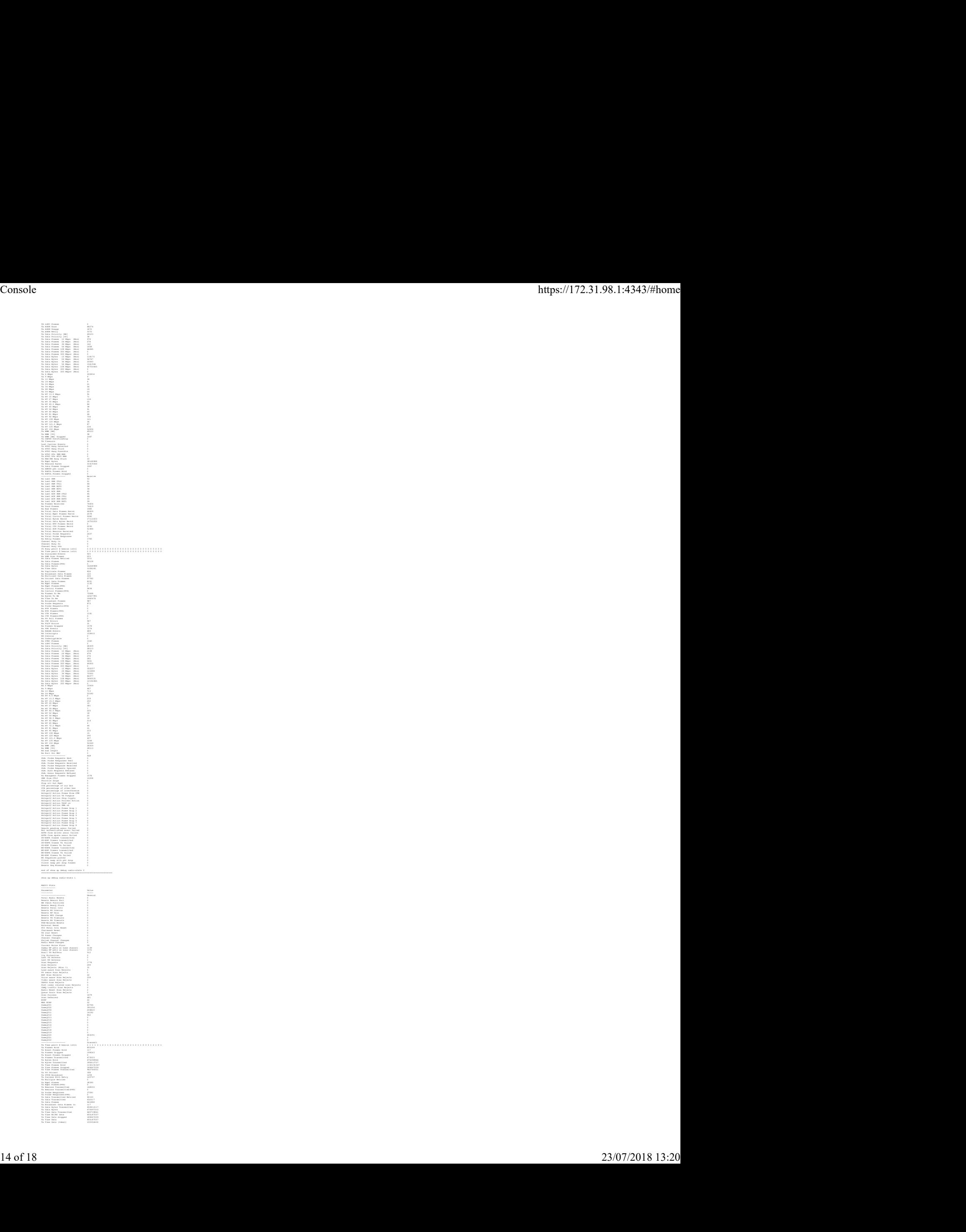

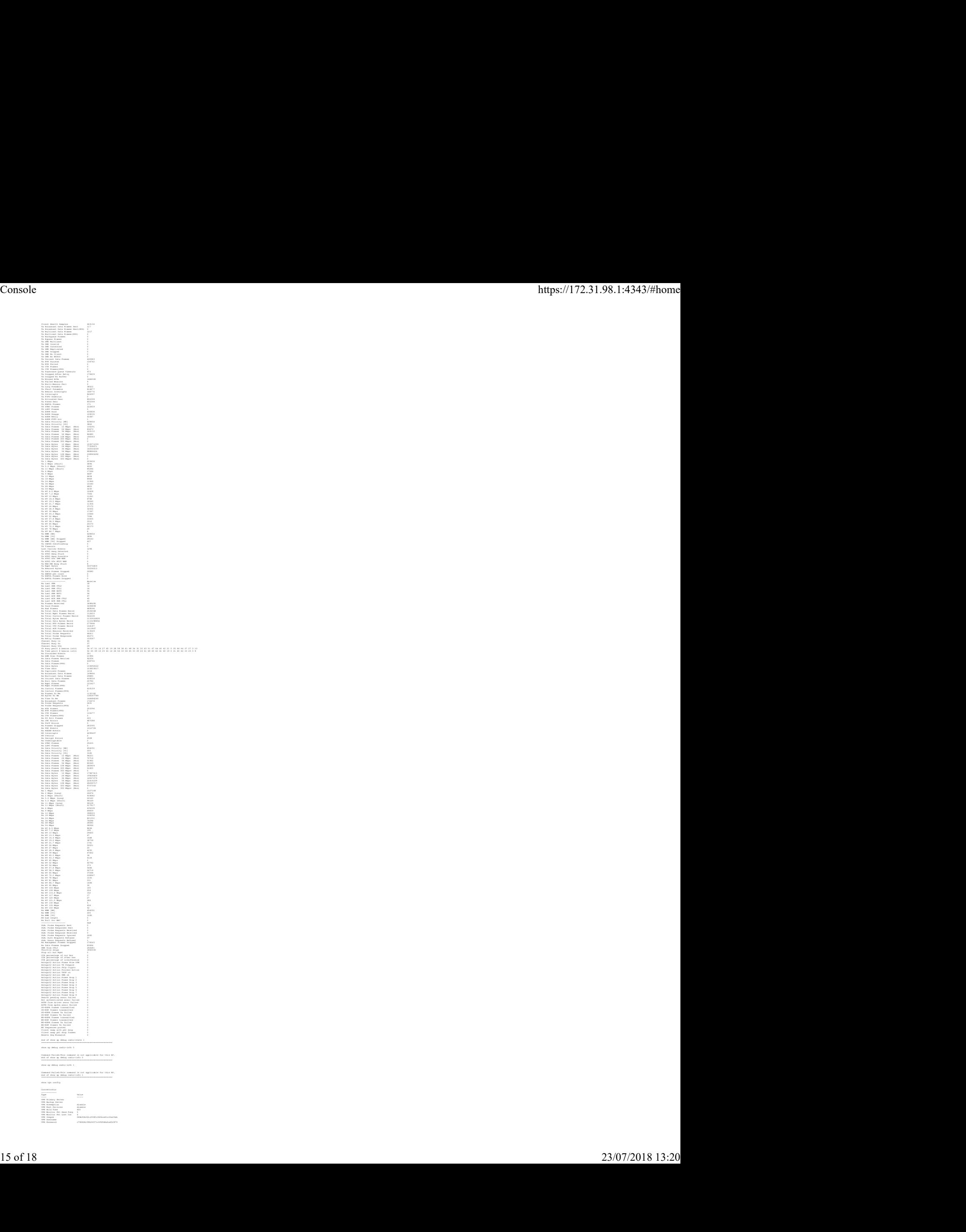

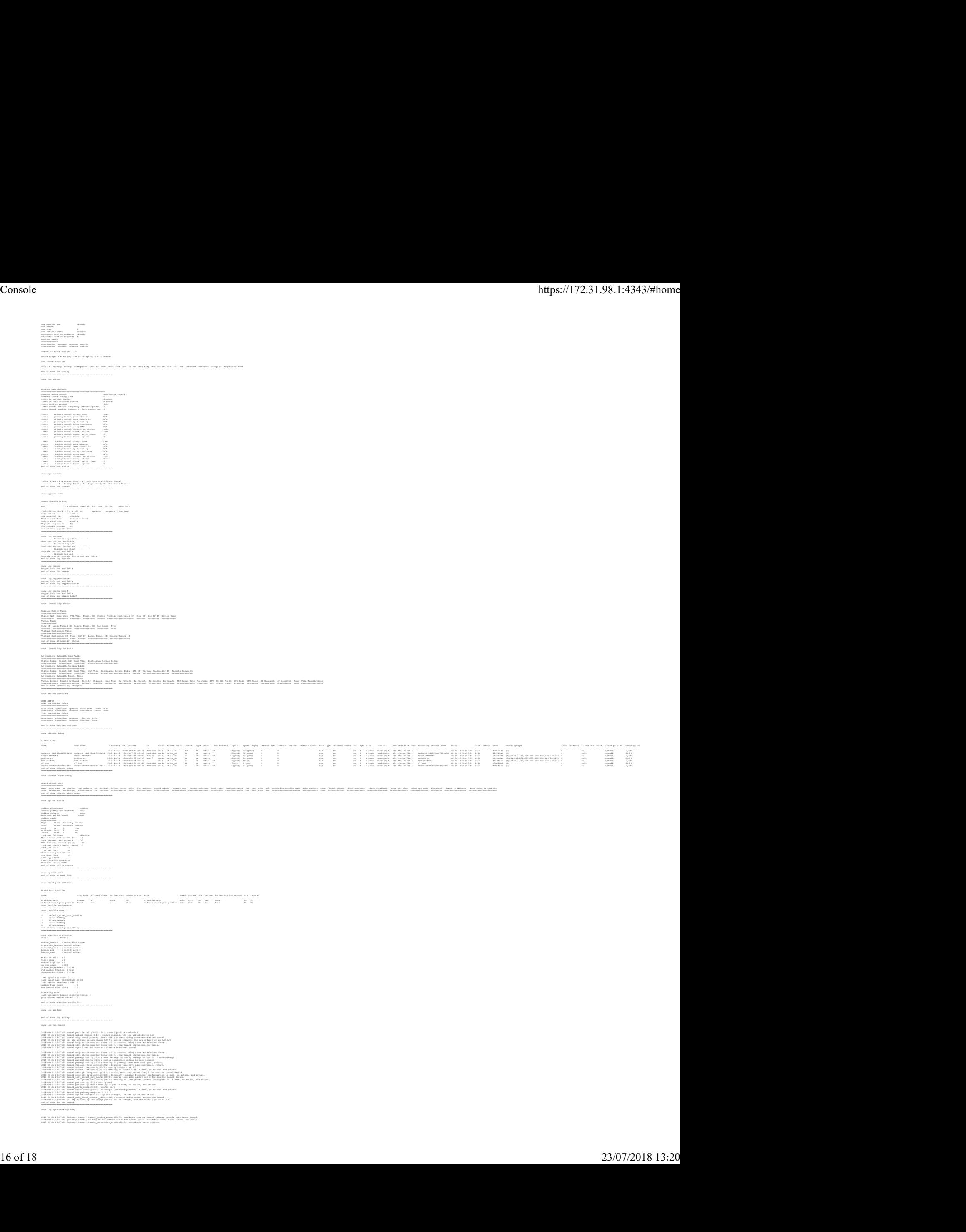

show log vpn-tunnel-primary

2018—96—12 13 17-131 рабовагу банкай, самбыц анжене 1013-13, онибарит лежене, такжалу такжей, три барене банка<br>2016—96—12 13 17-131 рабовагу самбый у самбары на самбар 13 18 дека для пользования с проступники самбарится п

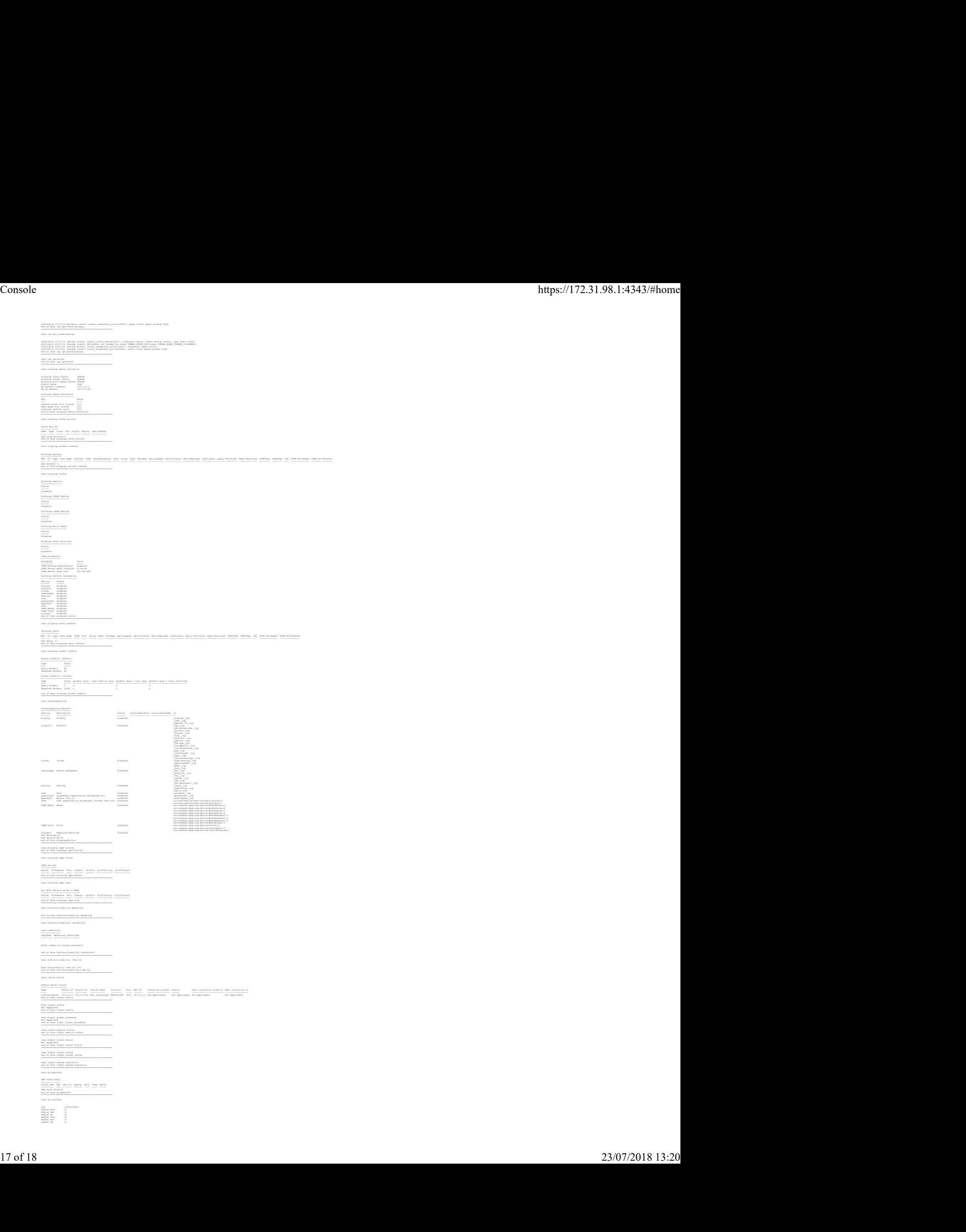

Web UI cert :0 Web UI key :0 CP cert :0 CP key :0 CP logo :0 Datatunnel Cert :0 Datatunnel Psk :0 Datatunnel CA :0 Custom AWC CA :0 Checksum :25098 Audit Checksum :9463 Calc time :2018-04-21 23:45:54 end of show ap checksum ======================================================== show interface counters bond0 is up, line protocol is up Hardware is Gigabit Ethernet, address is f0:5c:19:cd:18:f8 Speed unknown, duplex unknown Received packets 1091517 Received bytes 728912693 Receive dropped 0 Receive errors 0 Receive missed errors 0 Receive overrun errors 0 Receive frame errors 0 Receive CRC errors 0 Receive length errors 0 Transmitted packets 697245 Transmitted bytes 127577080 Transmitted dropped 0 Transmission errors 0 Lost carrier 0 end of show interface counters ======================================================== show ip interface brief Interface IP Address / IP Netmask Admin Protocol end of show ip interface brief ======================================================== show network Networks -------- Profile Name ESSID Clients Type Band Authentication Method Key Management IP Assignment Status Zone Coding Active ------------ ----- ------- ---- ---- --------------------- -------------- ------------- ------ ---- ------ ------ GETIC GETIC 7 employee all None WPA2-AES VLAN 1 Enabled - Default Yes end of show network ======================================================== show out-of-service Out of service trigger Status ----------------------------- uplink-down primary-uplink-down internet-down vpn-down ----------- ------------------- ------------- -------- No No - Yes The following out-of-service events got triggered in last out-of-service-hold-on-time(30) sec : None end of show out-of-service ======================================================== show clock Current Time :2018-07-23 16:20:08 end of show clock ======================================================== Console https://172.31.98.1:4343/#home  $\frac{1}{2}$